## **DAFTAR GAMBAR**

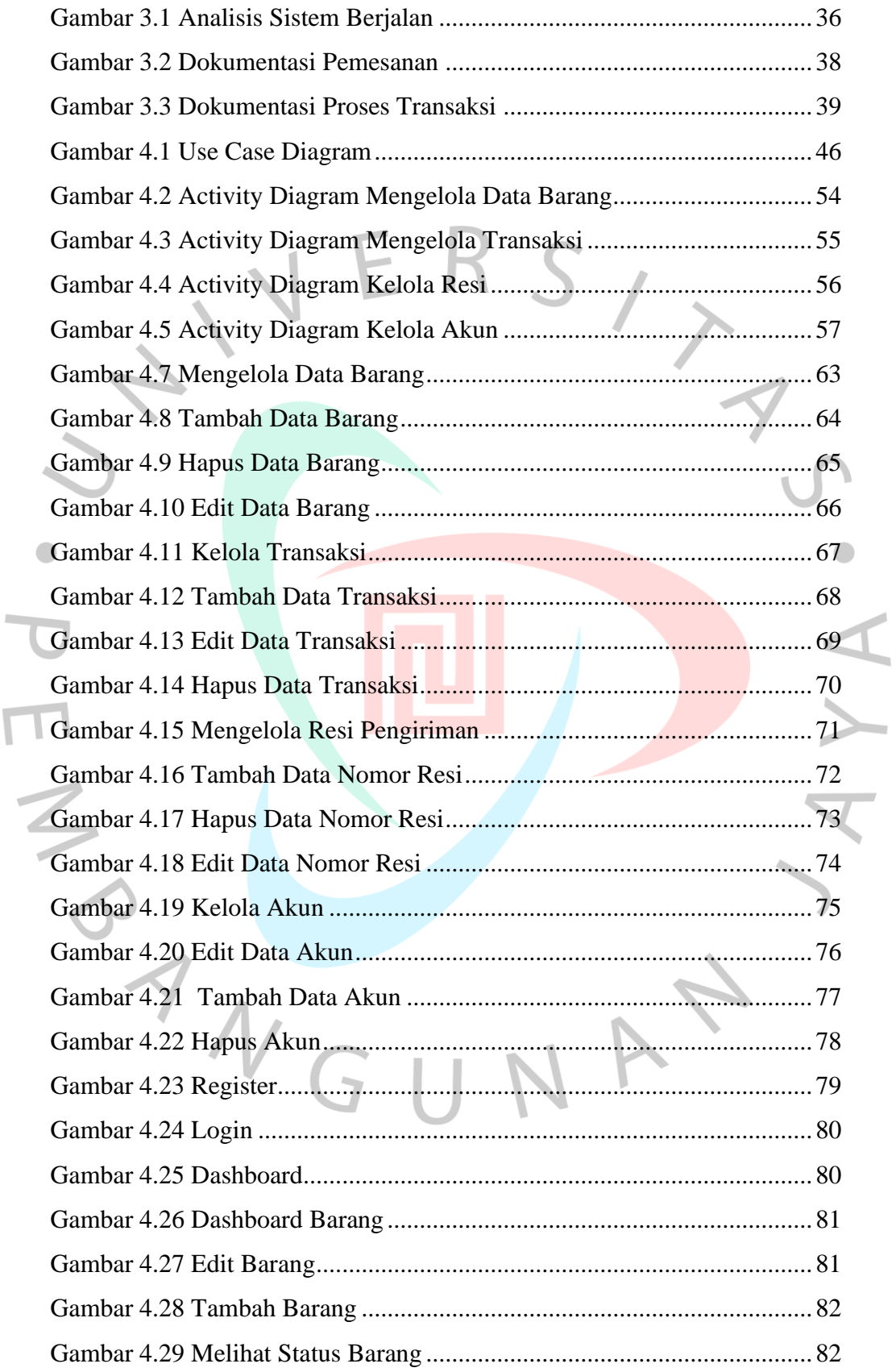

 $\overline{\mathbf{r}}$ 

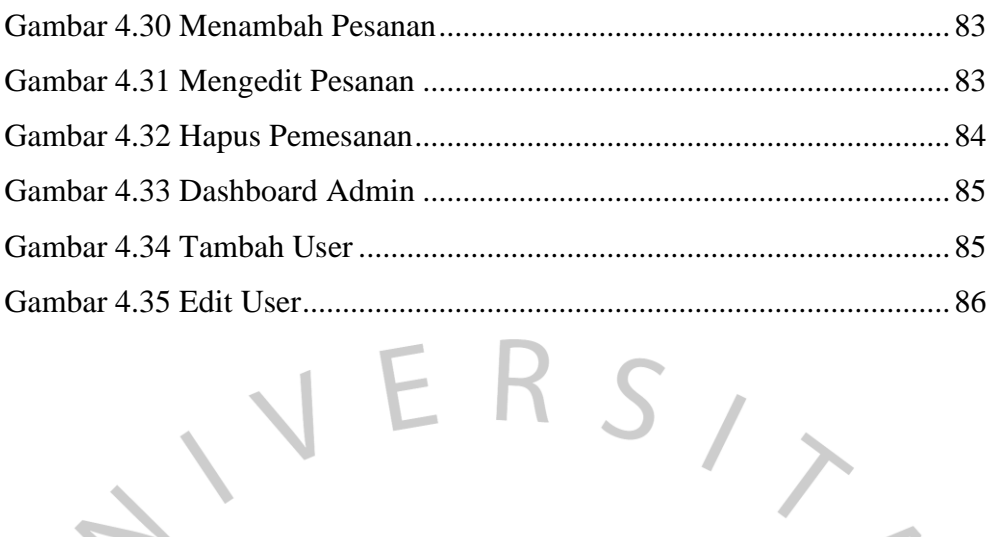

 $\bullet$ 

 $\frac{1}{2}$ 

TNGU

 $\blacktriangledown$ 

NA